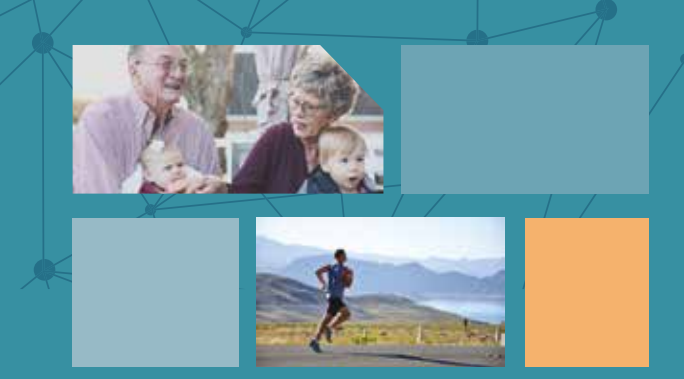

## CON IL **FASCICOLO SANITARIO**  È TUTTO **PIÙ SEMPLICE! NON ASPETTARE!**

**ATTIVALO SUBITO**  PRESSO **GLI SPORTELLI TERRITORIALI** DEL TUO **DISTRETTO.** 

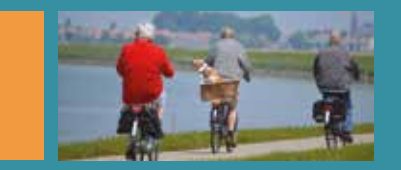

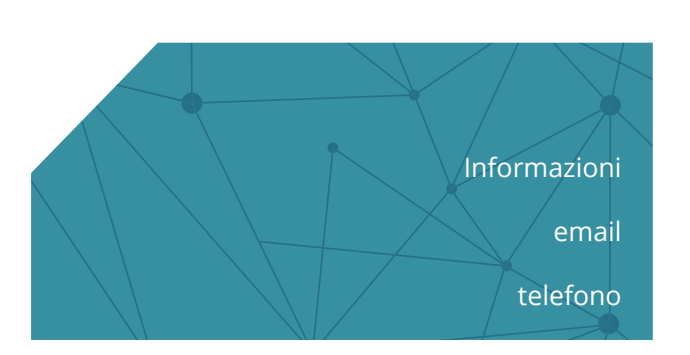

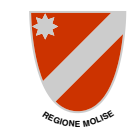

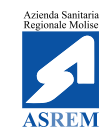

## ATTIVA IL TUO **FASCICOLO SANITARIO ELETTRONICO**

Una grande opportunità per te e per i tuoi famigliari.

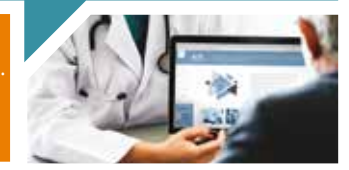

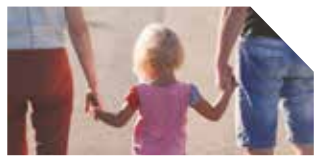

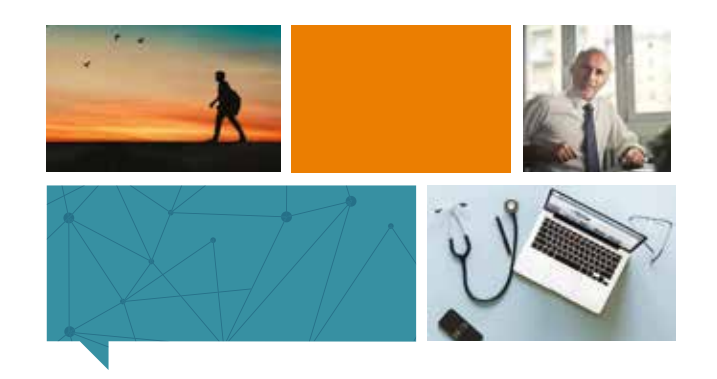

IL NUOVO **STRUMENTO ON LINE**  DELLA REGIONE MOLISE, CHE RACCOGLIE IN UN **UNICO PUNTO** TUTTE LE **INFORMAZIONI SULLA STORIA CLINICA** E **DI SALUTE** DI OGNI CITTADINO IN MODO **AUTOMATICO, SICURO E RISERVATO**. **GRAZIE** AL TUO **FASCICOLO** 

**SEMPLICE → UTILE → SICURO**

**SANITARIO ELETTRONICO** POTRAI:

ll **Fascicolo Sanitario Elettronico (FSE)** è la raccolta on line di dati e informazioni sanitarie contenute nei documenti prodotti dalle strutture pubbliche e dalle strutture private accreditate.

Il FSE consente al cittadino di avere sempre a disposizione le sue **informazioni sanitarie e socio-sanitarie**, sia quelle **individuate dal Servizio Sanitario Nazionale** (dati identificativi e amministrativi dell'assistito, referti, verbali di pronto soccorso, lettere di dimissione, consenso o diniego alla donazione degli organi, ecc.), sia quelle progressivamente **individuate dalla Regione Molise** (cartelle cliniche, assistenza domiciliare, vaccinazioni, prescrizioni, prestazioni di emergenza-urgenza, ecc.).

PUOI ACCEDERE ANCHE ATTRAVERSO **SPID**, IL SISTEMA PUBBLICO DI **IDENTITÀ DIGITALE.**

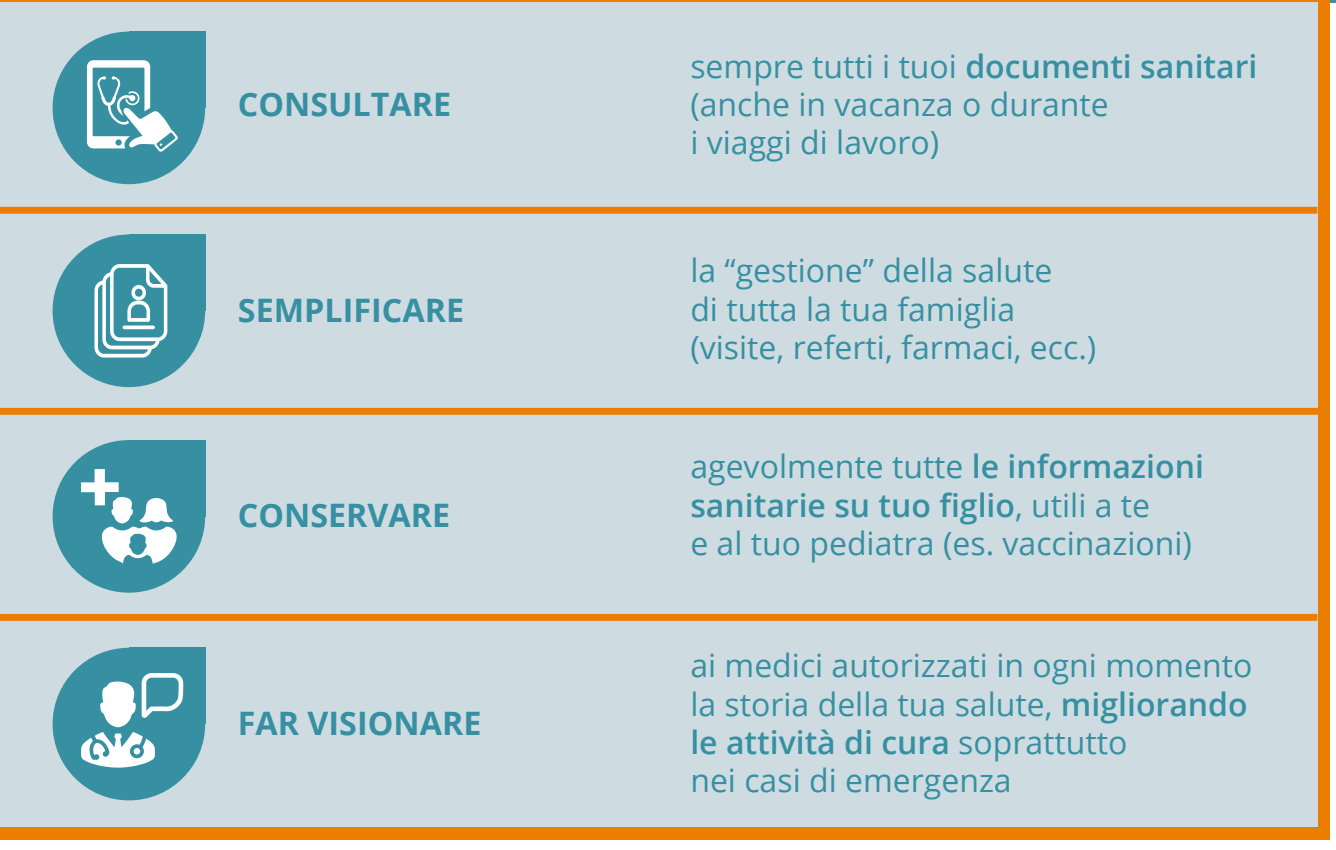

L'attivazione del FSE è facoltativa. Ogni assistito può decidere in piena libertà se fornire il consenso alla sua istituzione/alimentazione e alla sua consultazione. La mancata attivazione o eventuali revoche non comportano conseguenze nell'erogazione delle prestazioni del Servizio Sanitario Nazionale e dei servizi socio-sanitari. L'interessato può inoltre decidere se far inserire o meno nel proprio FSE le informazioni relative ad eventi antecedenti alla data in cui ha dato il proprio consenso informato all'alimentazione. **L'accesso al FSE avviene in forma protetta e riservata attraverso l'utilizzo di credenziali personali. Ogni accesso è tracciato e reso visibile sul Fascicolo dell'assistito.**